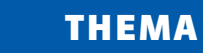

# LINUX MINT 18.2 - DE OPDRACHTREGEL

### STOPPEN/STARTEN VAN JE SYSTEEM

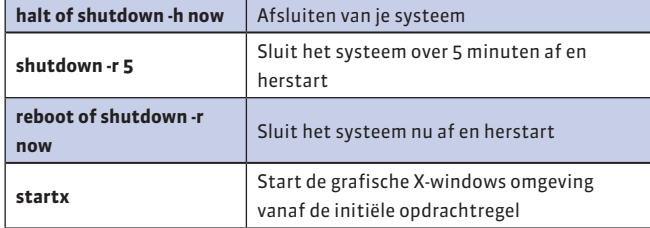

## INFORMATIE OVER JE MINT SYSTEEM

Tip: elk commando heeft vele opties en argumenten. Bekijk de manual pages on je systeem!

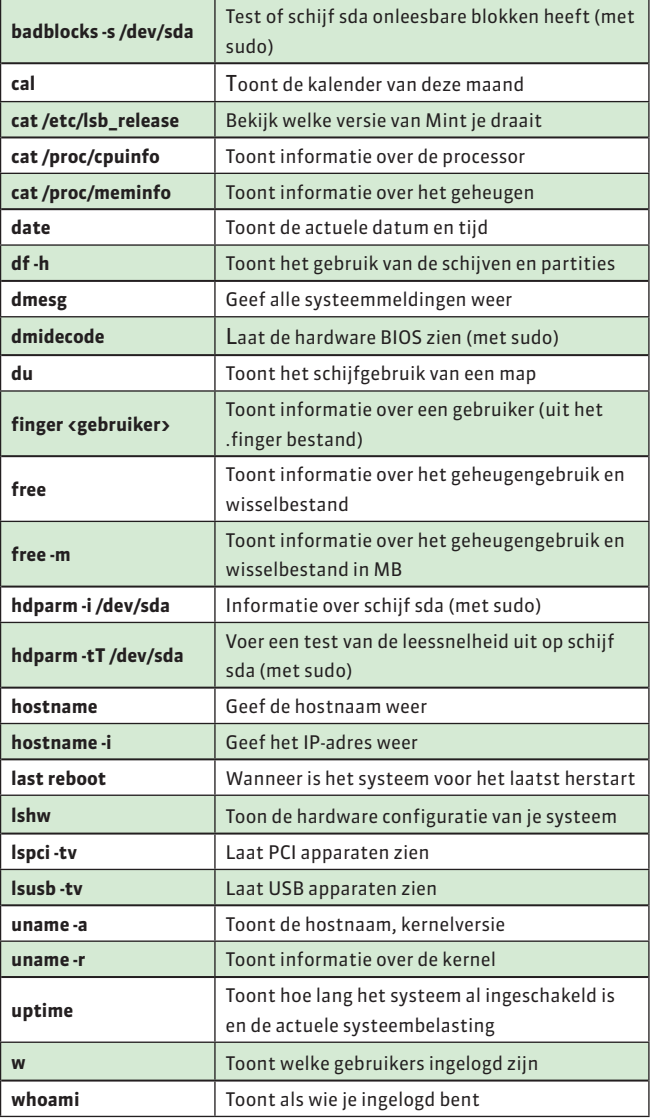

## EDITEN

 $\bigoplus$ 

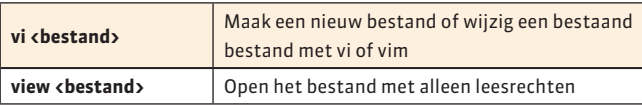

#### HULP OPVRAGEN

 $\bigoplus$ 

Tip: Google is je beste vriend om extra informatie te vinden!

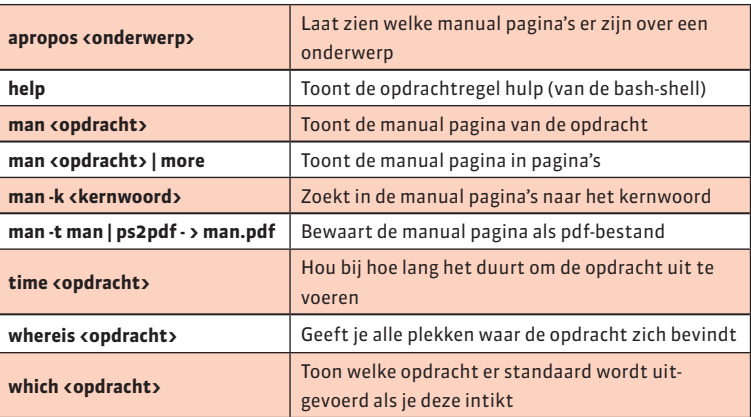

CO

#### **ZOEKEN**

Tip: Bij zoeken is het mogelijk geavanceerde reguliere expressies te gebruiken! Kijk eens op **www.tldp.org/LDP/abs/html/x17129.html**

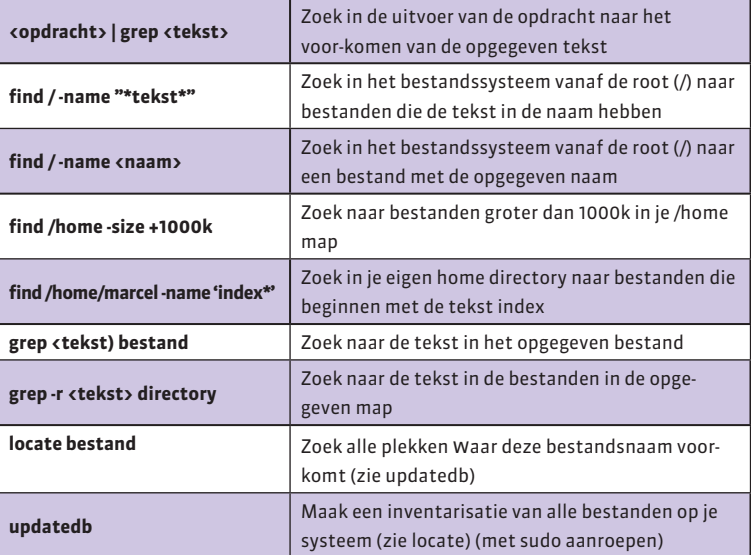

### PROCESSEN

Tip: applicaties en hulpapplicaties zijn ook processen!

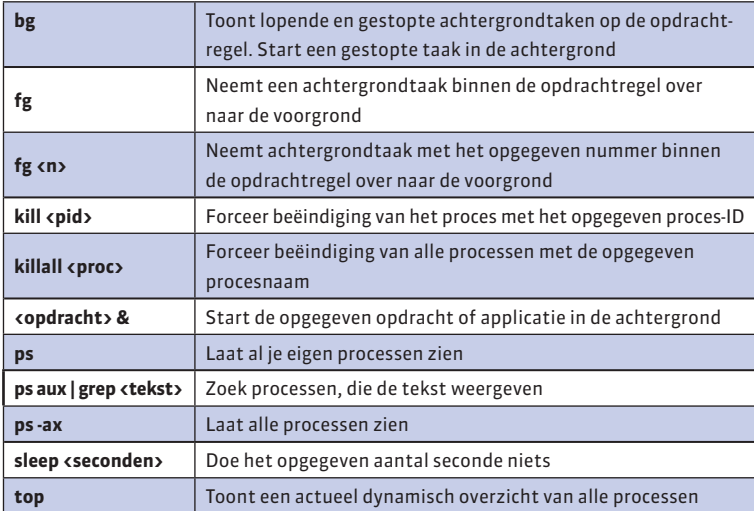

# 7 www.linuxmag.nl 06 2017

 $\bigoplus$